## Sheet1

\0 {menubranch menu1}

menu1 1-Budget 2-Personal Budget directory **Personal directory**  $/$ fd  $/$ fd  $/$ fd  $/$ fd  $/$ fd  $/$ fd  $/$ fd  $/$ c:\sheets\lotus22\data\bob\budget~ d:\company\data\personal~

## Sheet1

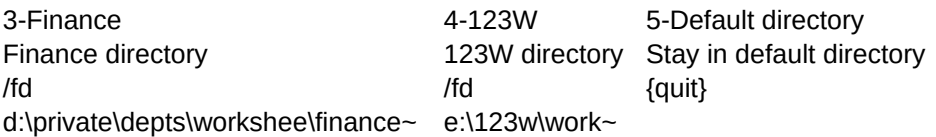